# **Crystal Selection Guide Application Note**

**Version 1.0.0**

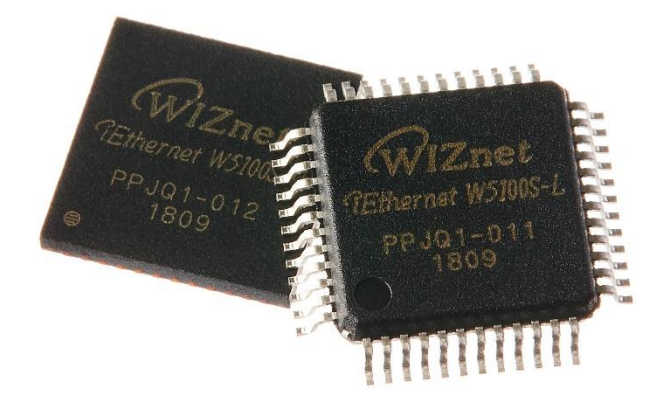

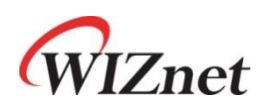

© 2018 WIZnet Co., Ltd. All Rights Reserved. For more information, visit our website at [http://www.wiznet.io](http://www.wiznet.io/)

# **Contents**

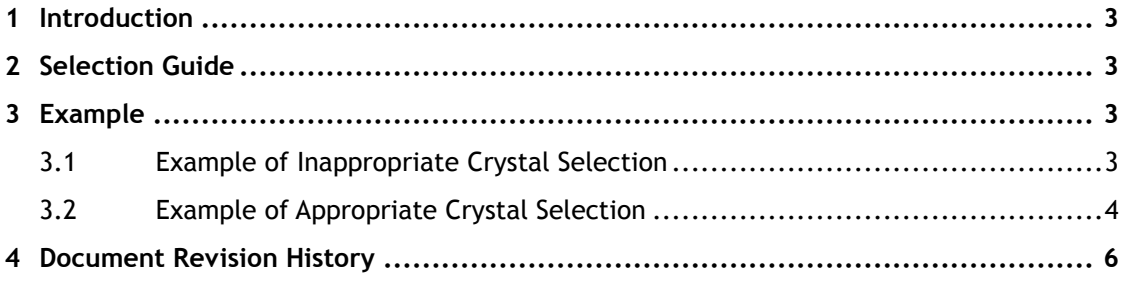

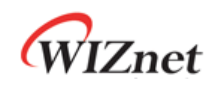

#### <span id="page-2-0"></span>**1 Introduction**

This document provides Crystal Selection Guide for the W5100S IC.

### <span id="page-2-1"></span>**2 Selection Guide**

The Oscillator transconductance  $g_m$  of the W5100S is 8.43 and the gain margin should be greater than 6.9897. The gain margin can be calculated by the following formula.

gain margin = 
$$
\frac{g_m}{g_{mcrit}}
$$

 $g_m$ : Oscillator transconductance  $g_{mcrit}$ : Oscillation loop critical gain

Therefore, to determine whether the crystal is suitable, the  $g_{mcrit}$  (oscillation loop critical gain) should be calculated.  $g_{mcrit}$  can be calculated by the following formula.

$$
g_{mcrit} = 4 \times ESR \times (2\pi F)^2 \times (C_0 + C_L)^2
$$

 $ESR$ : Equivalent series resistance  $F$ : Nominal frequency  $C_0$  Shunt capacitance  $\mathcal{C}_L$ : Load capacitance

In this case, F(Nominal frequency) is fixed at 25Mhz, and the remaining values are specified in datasheet of crystal.

### <span id="page-2-2"></span>**3 Example**

#### <span id="page-2-3"></span>**3.1 Example of Inappropriate Crystal Selection**

Is Crystal with ESR =  $40\Omega$ , CO = 7pF, CL = 16pF suitable?

$$
g_{mcrit} = 4 \times 40 \times (2\pi \times 25 \times 10^6)^2 \times (7 \times 10^{-12} + 16 \times 10^{-12})^2
$$
  
= 0.00209A/V = 2.09mA/V

gain margin = 8.43  $\frac{2.09}{2.09}$  = 4.04 < 6.9897 Since the gain margin is less than 6.9897, this crystal may be usable but it is not suitable for W5100S and may cause unstable operation.

#### <span id="page-3-0"></span>**3.2 Example of Appropriate Crystal Selection**

Is Crystal with ESR =  $40\Omega$ , CO = 7pF, CL = 10pF suitable?

$$
g_{mcrit} = 4 \times 40 \times (2\pi \times 25 \times 10^6)^2 \times (7 \times 10^{-12} + 10 \times 10^{-12})^2
$$
  
= 0.00114A/V = 1.14mA/V

gain margin = 8.43  $\frac{11.14}{1.14}$  = 7.39 > 6.9897

Since the gain margin greater than 6.9897 this is a suitable crystal.

Then, if the crystal circuit is composed as shown below, the external load capacitor can be calculated by the following formula.

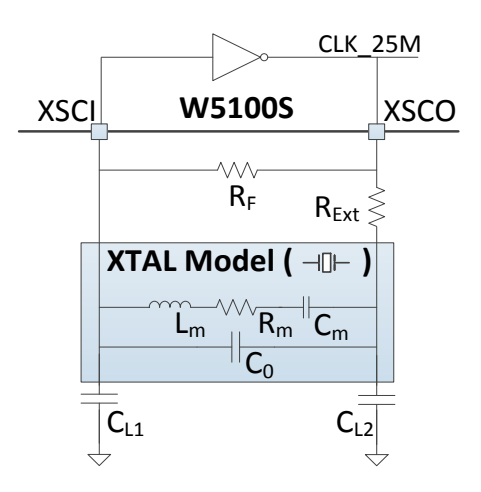

External load capacitors  $C_{L1}$  and  $C_{L2}$  are the same value. And it can be calculated by the following formula.

$$
C_L = \frac{C_{L1} \times C_{L2}}{C_{L1} + C_{L2}} + C_s
$$

 $\mathcal{C}_L$ :Load capacitance of crystal.  $C_{L1}$ ,  $C_{L2}$ : External load capacitance.

 $\mathcal{C}_{\mathcal{S}}$ : Stray capacitance of PCB trace and pad.

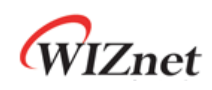

In this time, Cs (Stray capacitance) is a capacitance of the PCB trace, pad, etc., normally 5  $\sim$ 7pF. By the formula,  $C_{L1} = C_{L1} = 10pF$ 

## <span id="page-5-0"></span>**4 Document Revision History**

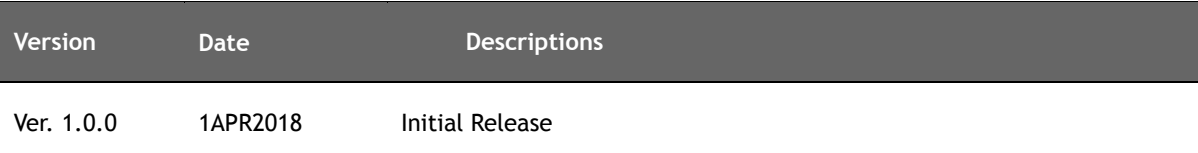

# **Copyright Notice**

Copyright 2018 WIZnet Co., Ltd. All Rights Reserved.

Technical support :<https://forum.wiznet.io/> Sales & Distribution: [sales@wiznet.io](mailto:sales@wiznet.co.kr)

For more information, visit our website at [http://www.wiznet.io](http://www.wiznet.io/) and visit our wiki site a[t http://wizwiki.net/](http://wizwiki.net/)